## Interactive Visualizations for Aslib.net

Authors: Katherine Chawla and Lars Kotthoff

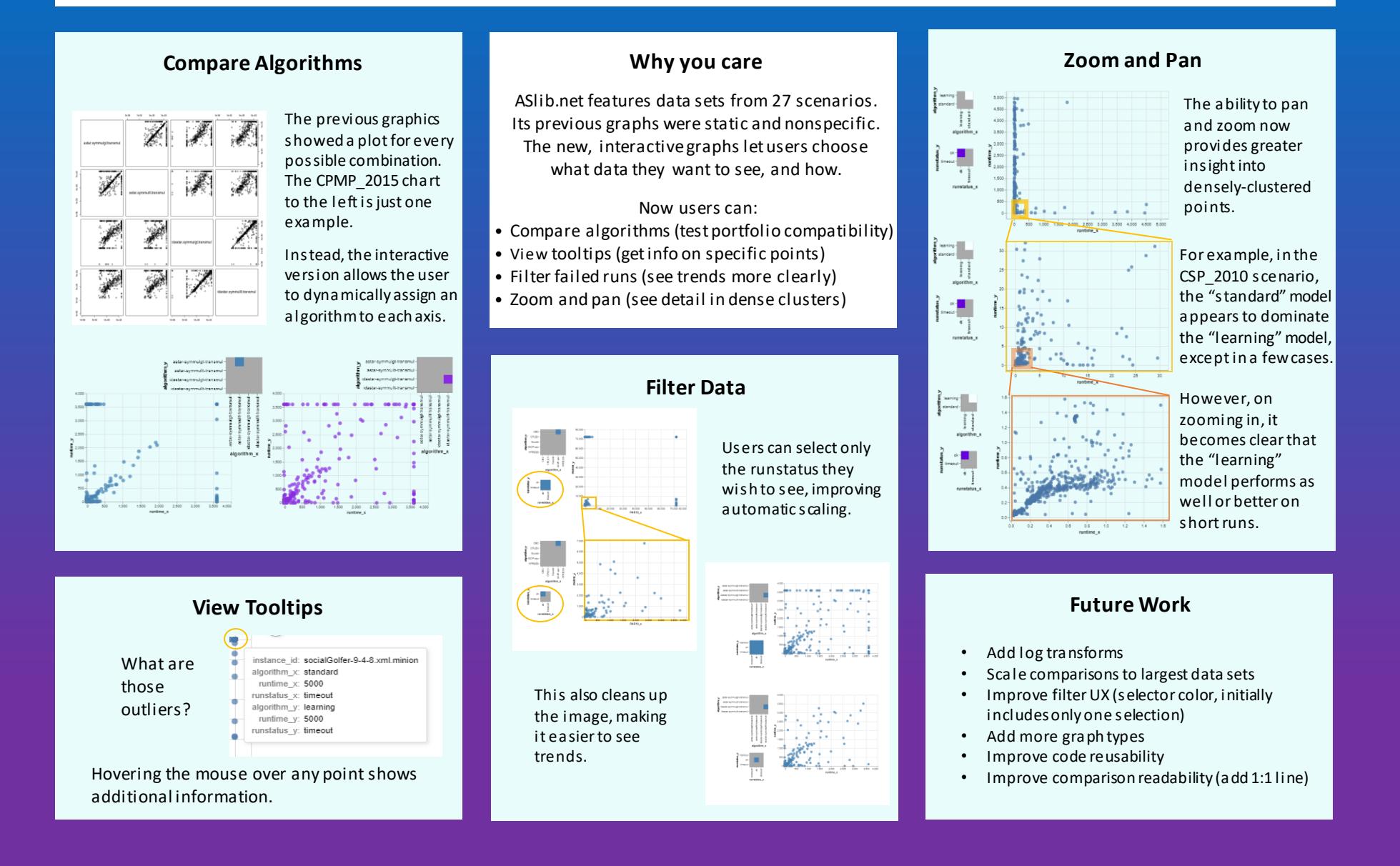